## Reading Response Choice Menu

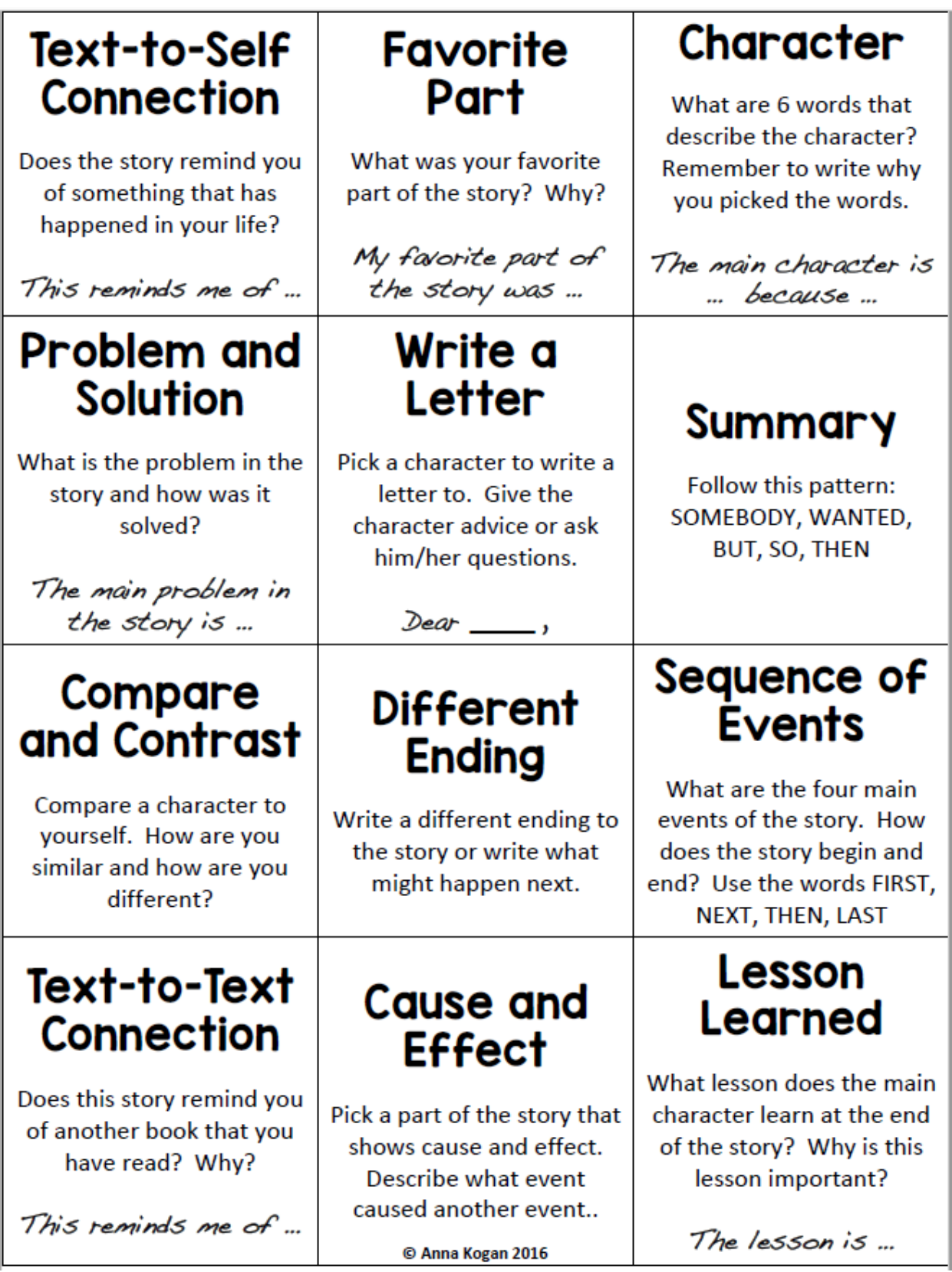